**Научно-практическая конференция «Шаг в науку» учащихся 5-11 классов**

**Направление:** информатика

# **Проект: «Цветы геометрии»**

**Авторы проекта:** Земляк Максим Сгибнев Николай **Образовательное учреждение:** МОУ «Лицей №26» г.Подольск **Класс:** 7 **Руководитель проекта:**  Попова Людмила Анатольевна, учитель информатики

**Подольск 2013 г.**

## Оглавление:

Введение;

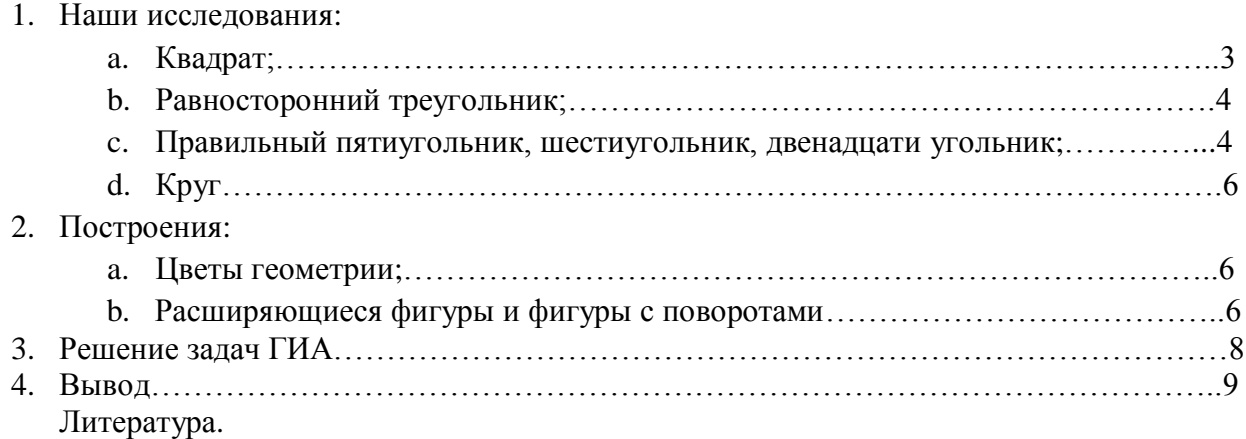

#### **Введение**

ЛогоМиры это такая среда программирования, в которой живет черепашка, она умеет чертить разные линии и фигуры по правилам – инструкциям называемые программами. Выполняя инструкцию, черепашка начинает движение, оставляя след.

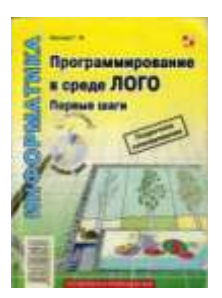

Если с программированием мы познакомились только на кружке и в 5 классе, то с геометрическими фигурами знакомы давно.

**Цель и задача**: мы решили соединить две науки, геометрию и информатику, и провести исследования как влияет угол поворота черепашки на построение правильных фигур. Для этого создали программы в ЛогоМирах, провели эксперименты и доказали их математическим путем.

**Объектом исследования** являются правильные фигуры.

**Метод исследования**: построения фигур путем программирования в среде ЛогоМиры с использованием математического аппарата.

**Гипотеза:** В процессе работы мы можем получать изображения правильных многоугольников на основе реализации программ связанных с математическими формулами.

#### **1. Наши исследования:**

#### **a. Квадрат**

Квадрат – правильный четырѐхугольник, у которого все стороны и углы равны между

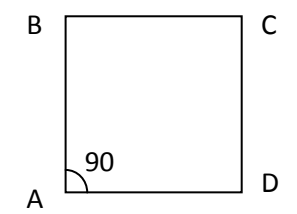

собой.  $B$   $AB=BC=CD=DA$  $A=B=C=D=90^0$ 

Я составил алгоритм рисования квадрата. Он оказался очень простой. Черепашка должна идти какое-то количество шагов вперед, а потом поворачиваться на  $90^0$ 

Программа получилась такой:

```
это квадрат
по
повтори 4 [ вп 60 пр 90 ]
```
**конец,**

где **вп 60** – вперед на 60 шажков

**пр 90** – поворот на право на 90<sup>0</sup>

При построении оказалось, что угол, на который поворачивается черепашка – *внешний*.

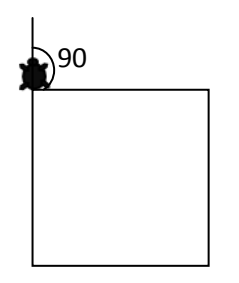

**Вывод:** для того чтобы черепашка построила правильный n-угольник надо знать внешний угол поворота.

## b. Для построения **равностороннего треугольника** используем команду:

## **повтори 3 [вп 10 пр 120], где вп 10 – длина стороны треугольника**

Угол поворота в **120<sup>0</sup>** был рассчитан математическим путем.

Сумма углов треугольника равна 180 градусам, так как в треугольнике 3 угла, а у нас он равносторонний то мы  $180 / 3 = 60$  градусов – это размер внутренний угол треугольника. Тогда внешний угол 180-60=120 градусов. Для того чтобы черепашка построила равносторонний

треугольник ей надо выйти на внешний угол.

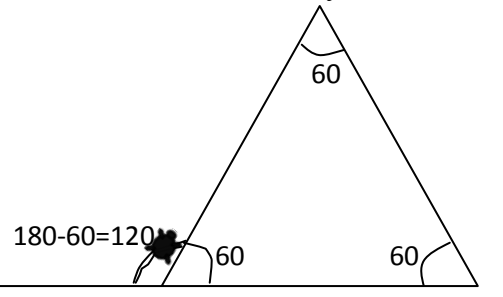

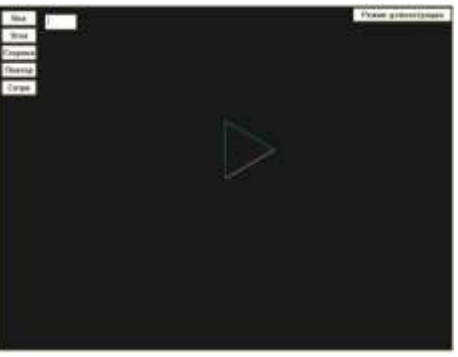

**c.** Из энциклопедии «Аванта+. Математика» мы

узнали, что среди многоугольников с числом сторон больше четырех в элементарной геометрии выделяют **правильные многоугольники**. У них все стороны и все углы равны между собой. Правильные многоугольники всегда выпуклые. Многоугольник называют выпуклым, если он целиком расположен по одну сторону от прямой, содержащий любую его сторону. Если n-угольник выпуклый, то диагонали, проведенные из одной вершины, разбивают его на **n -2** треугольника. Следовательно, сумма его внутренних углов равна **(n-2)\*180.**

Проведем расчет и найдем угол поворота черепашки для построения правильного пятиугольника **n=5.**

По формуле **(n-2)\*180** получаем **(5-2)\*180=540** – сумма внутренних углов пятиугольника.

Внутренний угол равен **540/5=108** градусов.

Внешний угол **180-108=72** градуса.

Строим в ЛогоМирах правильный пятиугольник:

## **повтори 5 [вп 10 пр 72], где вп 10 – длина стороны пятиугольника**

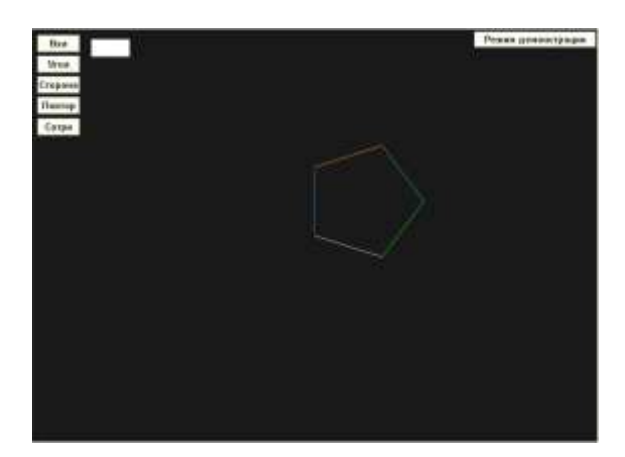

Аналогичным образом находим углы поворота черепашки для шестиугольника- 60 градусов. Подтверждено экспериментальным путем (черепашка построила правильный шестиугольник) Для построения правильного двенадцати угольника поворачиваем черепашку на 30 градусов. А для построения правильного двадцати четырехугольника поворачиваем черепашку на 15 градусов.

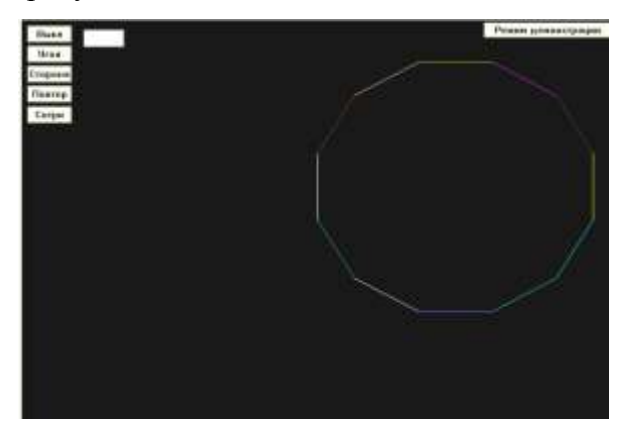

При построении правильного сорока восьмиугольника поворачиваем черепашку на 7,5 градусов.

**Вывод:** при увеличении сторон n-угольника величина внешнего угла уменьшается, и фигура приближается к кругу.

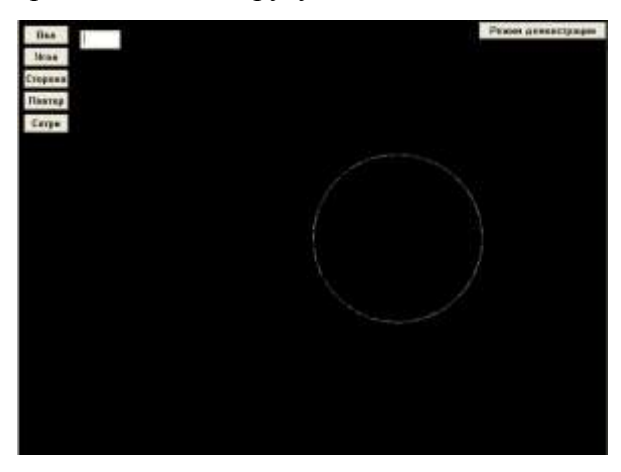

## **d. Круг**

Для вычерчивания круга в ЛогоМирах черепашки дали такую последовательность команд : **повтори 360 [вп 2 пр 1]**,

где **вп** - вперед на количество шагов;

**пр** – направо на количество градусов,

потому что круг имеет 360 градусов, и если каждый раз поворачивать черепашку на 1 градус 360 раз то получиться круг. Угол поворота  $1^0$ .

Исследования показали, что изменяя **вп** в большую сторону, увеличивает радиус круга.

## **2. Построения**

## a. **Цветы геометрии**

Построив правильные n- угольники мы захотели узнать, что начертит нам черепашка, если еѐ развернуть и повторить построение.

Оказалось, что она нам рисует узоры, которые мы назвали цветы геометрии.

*Например: гвоздика (3 лепестка)*

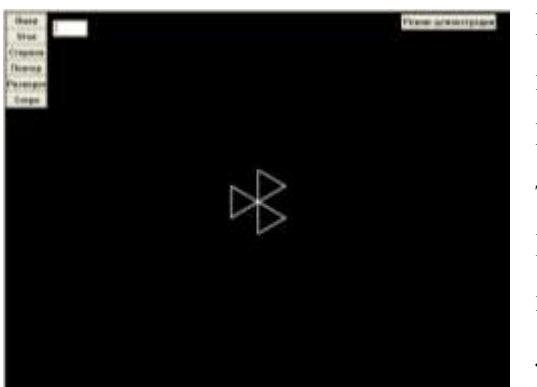

После рисования правильного треугольника черепашку поворачиваем опять на угол 120 градусов (360/3=120). Повторив построения 3 раза получаем фигуру из 3 треугольников.

Если мы 360/4 то получаем угол разворота 90 градусов и повторив построения у нас получилась гвоздика из 4 лепестков.

**Вывод:** для того чтобы получить гвоздику из n-лепестков мы **360** делим на **n** получаем угол *разворота* черепашки.

Аналогичным образом мы можем нарисовать цветок из любой правильной геометрической

фигуры.

Этот узор составлен из шести квадратов, повернутых относительно друг друга на 60<sup>0</sup>. **это узор повтори 6 [ квадрат пр 60] конец** где команда **квадрат** – это вызов ранее

созданной программы рисования квадрата.

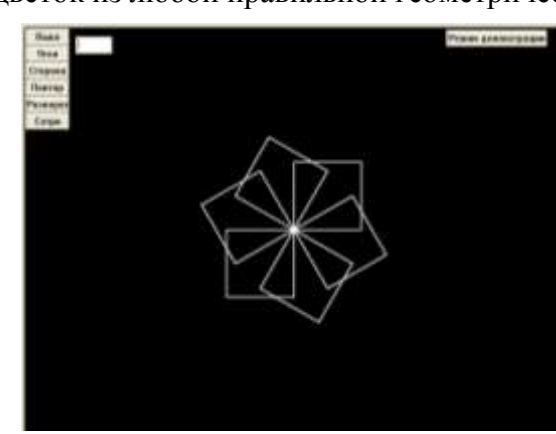

## b. **Расширяющиеся фигуры и фигуры с поворотами**

## *Расширяющийся квадрат*

Создаем программу рисующую квадрат со стороной :a

#### **это квадрат :a**

#### **по**

## **повтори 4 [вп :a пр 90]**

## **конец**

При вызове этой процедуры, например в таком виде: **квадрат 100,** черепашка рисует квадрат со стороной 100 шажков.

А теперь поэкспериментируем. Вставим вызов этой же процедуры в конец нашей программы **это квадрат :a**

**по**

## **повтори 4 [вп :a пр 90]**

## **квадрат :а**

## **конец**

тогда вызов процедуры **квадрат 200** заставит черепашку рисовать квадрат бесконечно пока мы не остановим черепашку. Мы усложнили задачу. Заставили черепашку рисовать в одном большом квадрате квадрат поменьше, для этого изменили строку вызова :

## **квадрат: а-5**

тогда в следующем вызове процедуры нарисуется квадрат со стороной на 5 шажков меньше и так далее. Как только сторона квадрата станет отрицательной, черепашка пойдет в противоположную сторону и образует симметрию расширяющихся квадратов.

## Вот примеры

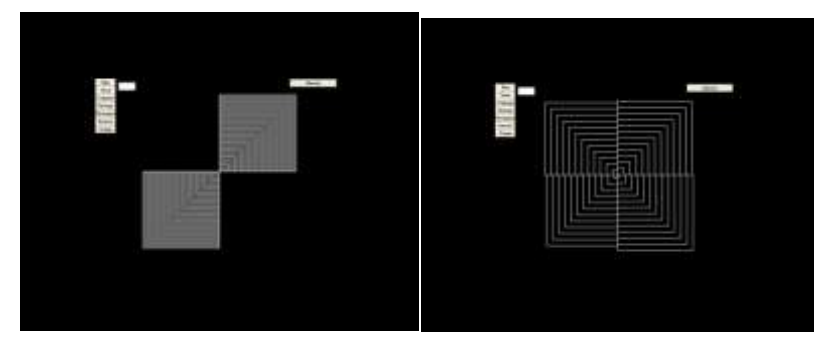

Поэкспериментировав с углами поворотов, разворотов, их количеством я получил такие узоры

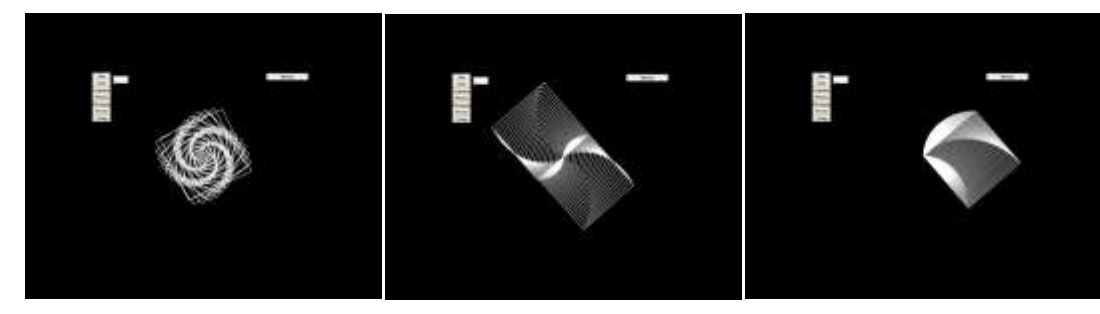

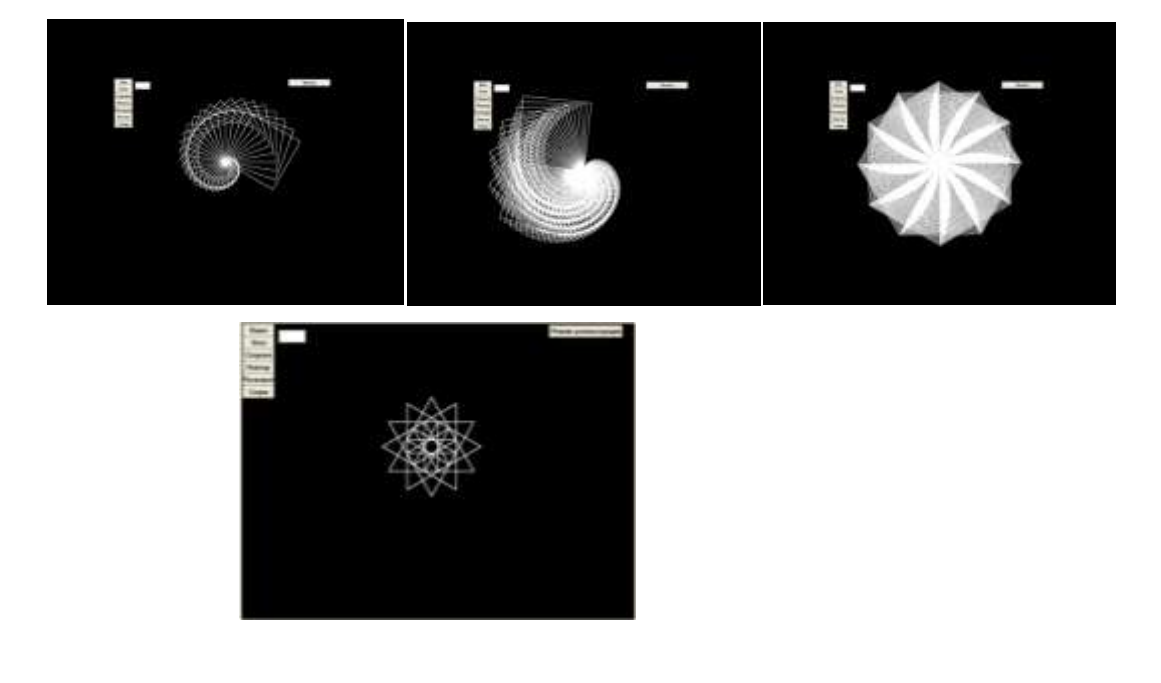

**3.** Наши исследования и построения помогут в решении задач ГИА по информатике. Например:

Исполнитель *Черепашка* перемещается на экране компьютера, оставляя след в виде линии. В каждый конкретный момент известно положение исполнителя и направление его движения. У исполнителя существуют две команды:

**Вперед** *п,* где *п* — целое число, вызывающая передвижение черепашки на *п* шагов в направлении движения.

**Направо** *т,* где *т* — целое число, вызывающая изменение направления движения на *т* градусов по часовой стрелке.

Запись **Повтори** 5 [Команда1 Команда2] означает, что последовательность команд в скобках повторится 5 раз. Исполнитель интерпретирует эту запись как одну команду.

*Черепашке* был дан для исполнения следующий алгоритм: **Повтори 5 [Повтори 4** [**Вперед 40** 

## **Направо 90] Направо 120]**

Какая фигура появится на экране?

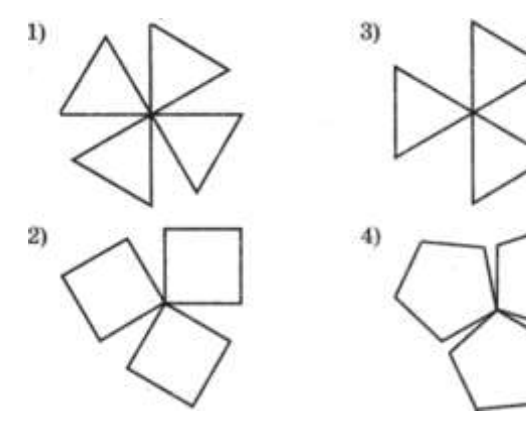

*Ответом* к данной задаче будет вариант под номером 2. Командой **Повтори 4** [**Вперед 40 Направо 90] –** рисуется квадрат. При **повороте на 120 градусов**, таких фигур будет

нарисовано три.

А вот еще одна задача:

*Исполнитель Черепашка перемещается на экране компьютера, оставляя след в виде линии. В каждый конкретный момент известно положение исполнителя и направление его движения. У исполнителя существуют две команды:*

**Вперед n,** *вызывающая передвижение Черепашки на п шагов в направлении движения.*

**Налево m**, *вызывающая изменение направления движения на* m *градусов против часовой стрелки.*

*(Вместо n* и m *должны стоять целые числа).*

*Запись:*

**Повтори 5 [ Команда 1 Команда2[** *означает, что последовательность команд в квадратных скобках повторится 5 раз.*

Какое число необходимо записать вместо *n* в следующем алгоритме:

**Повтори 13 [Вперед 12 Налево n],** чтобы на экране появился правильный

двенадцатиугольник?

*1) 11 2) 30 3) 39 4) 60*

*Ответ:* вариант под номером 2.

## **4. Вывод:**

При подведении итогов этой работы, можно отметить, что были достигнуты все цели и задачи: угол поворота и разворота черепашки влияет на построение фигур. Это доказано математическим путем и путем построения .

Данная работа предназначена в помощь для подготовки решения задач ГИА.

## **Литература:**

- 1. Энциклопедия для детей. Том 11. Математика Глав. ред. М.Д.Аксенова- М.: «Аванта +», 1998
- 2. Энциклопедический словарь юного математика Глав. ред. Б.В.Гнеденко М.: Педагогика, 1989
- 3. Программирование в среде ЛОГО. Первые шаги. М.: СОЛОН-ПРЕСС, 2007
- 4. Информатика. Учебник 5-6 класс. Т.В.Макарова Издательский дом «Питер», 2006